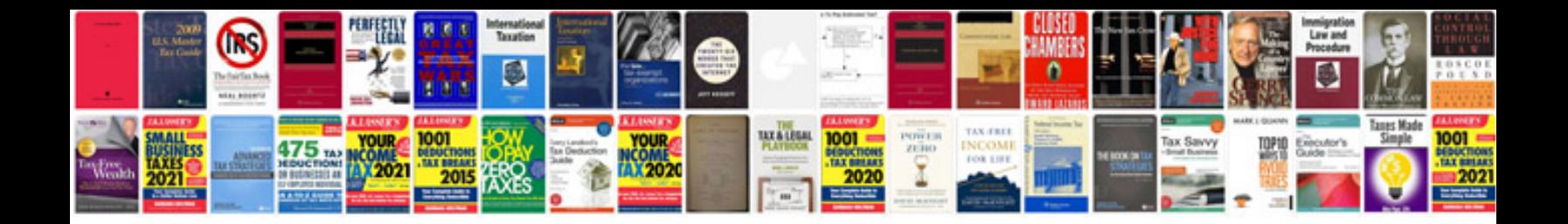

**Word document to fillable form**

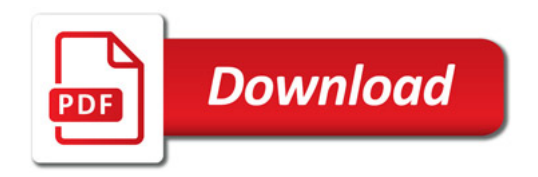

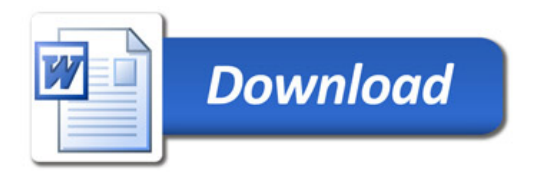